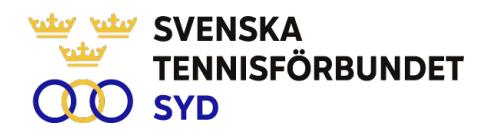

#### **Svenska Tennisförbundet Syd**

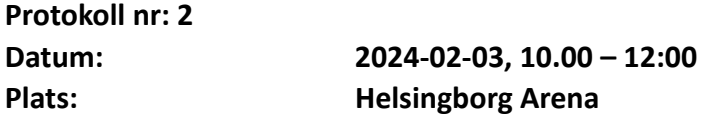

#### **Närvarande:**

Ola Svantesson, ordförande, Malin Allgurin, Petra Alwén, Marcus Carlsson, Lars-Göran Persson, Veronica Vidarsson, Lena Widing

**Meddelat förhinder**: Michael Henriksson, Calle Pihlblad **Övriga närvarande:** Johan Sjögren

#### **§ 1 Mötets Öppnande**

Ordförande Ola öppnade mötet.

#### **§ 2 Val av mötessekreterare och justeringsperson**

Till sekreterare valdes Lars-Göran och som justeringsperson valdes Petra.

## **§ 3 Fastställande av dagordning**

Utsänd dagordning fastställdes.

## **§ 4 Föregående mötesprotokoll 1**

Föregående mötesprotokoll nr 1 har sänts ut till styrelsen och godkändes.

## **§ 5 Resultat 2023**

Johan informerade att han under dagen erhållit ett reviderat resultat på 496 tkr. Att jämföra med att resultatbudget för 2023 var på -130 tkr.

## **§ 6 Budget 2024**

.

Johan informerade att han lagt ett stort arbete tillsammans med Micke R på SvTF och gått igenom budgeten per olika aktiviteter vad gäller både intäkter och kostnader. Med vissa korrigering beslöt styrelsen ha en budget i balans för 2024.

## **§ 7 Medlemsstruktur 2025**

Lena informerade om arbetsgruppens arbete avseende medlemsstruktur. Undersökningen bland klubbar visar inte på något entydigt svar avseende klubbarnas inställning till familjemedlemskap i framtiden. Region Syd är enda regionen som har kvar familjemedlemskap som en grund för avgifter.

Ola informerade om konsekvensanalys som gjorts av SvTF vid en rak medlemsavgift i framtiden. Beslöts att frågan ska tas upp vid nästkommande styrelsemöte i mars innan årsmötet.

Vidare lyfte Petra frågan om avgift för sommarklubbar. Johan tillsammans med Petra uppdrogs att undersöka möjlighet att sända in en motion till kommande årsmöte.

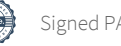

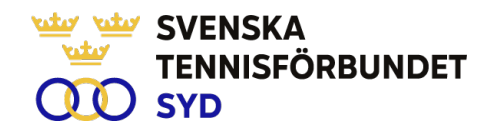

#### **§ 8 Verksamhetsrapport, tränarträffar**

Johan informerade om nyligen genomförd tränarträff den 26 jan och i samband med DCmatch den 2 feb. Vidare informerade Johan om vad som är på gång i regionen enligt utsänd rapport

#### **§ 9 Nästa möte**

Sedan tidigare bestämt till 13 mars.

## **§ 10 Övrigt**

Inga övriga frågor.

#### **§ 13 Mötets avslutande**

Ola avslutade mötet och gav alla i styrelsen en bok i present för ett gott arbete.

Lars-Göran Persson Ola Svantesson Petra Alwén Sekreterare **Ordförande** Justeringsperson

# Verification

Transaction 09222115557512832502

# Document

Styrelseprotokoll nr 2 240203 Main document 2 pages Initiated on 2024-03-13 20:30:18 CET (+0100) by Johan Sjögren (JS) Finalised on 2024-03-15 19:07:44 CET (+0100)

## Initiator

Johan Sjögren (JS)

Svenska Tennisförbundet Syd johan@tennissyd.se +46706113925

## Signatories

Petra Alwén (PA) SvTF Syd petra.alwen@gmail.com +46765368012 Signed 2024-03-15 19:07:44 CET (+0100)

## Lars-Göran Persson (LP)

SvTF Syd lars-goran.persson@hh.se +46733224733 Signed 2024-03-13 21:37:50 CET (+0100) Ola Svantesson (OS)

SvTF Syd ola.svantesson@gmail.com +46702676976 Signed 2024-03-13 20:33:45 CET (+0100)

This verification was issued by Scrive. Information in italics has been safely verified by Scrive. For more information/evidence about this document see the concealed attachments. Use a PDF-reader such as Adobe Reader that can show concealed attachments to view the attachments. Please observe that if the document is printed, the integrity of such printed copy cannot be verified as per the below and that a basic print-out lacks the contents of the concealed attachments. The digital signature (electronic seal) ensures that the integrity of this document, including the concealed attachments, can be proven mathematically and independently of Scrive. For your convenience Scrive also provides a service that enables you to automatically verify the document's integrity at: https://scrive.com/verify

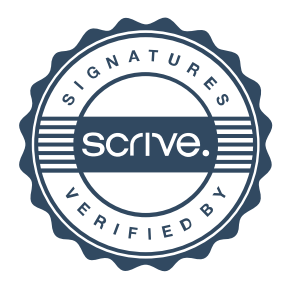